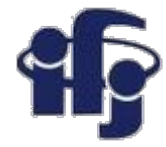

#### **Machine learning Lecture 2**

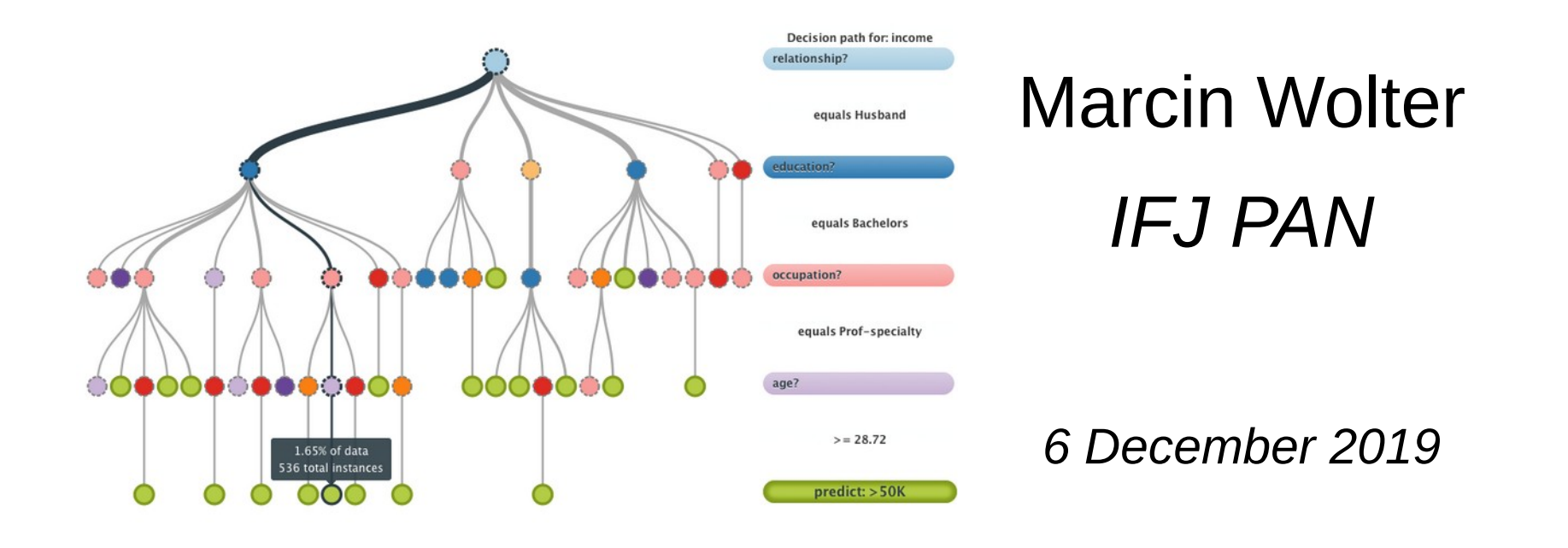

- Simple non-linear methods like k-nearest neighbors, Parzen kernel methods, PDE\_RS.
- Independent Component Analysis ICA

**All slides are here: <https://indico.ifj.edu.pl/event/289/>**

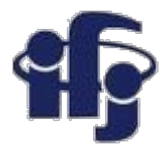

### **Example from the last lecture**

- [https://github.com/marcinwolter/MachineLearnin2019/blob/master/plot\\_digits\\_classif.ipynb](https://github.com/marcinwolter/MachineLearnin2019/blob/master/plot_digits_classif.ipynb)
- There was a bug (thanks for pointing up!)
- The bug is corrected now.

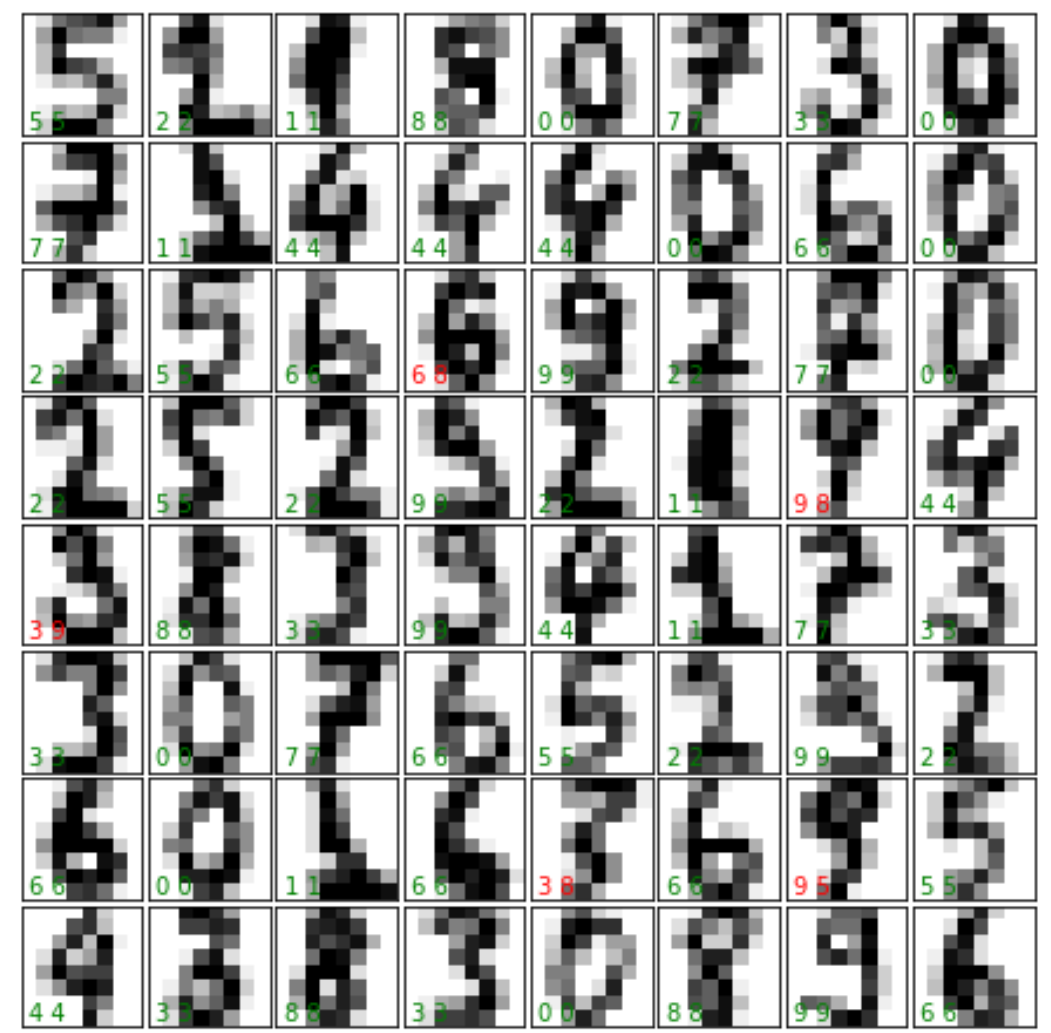

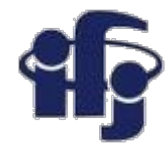

# **Simple classificators**

- We have learned about:
	- Disciminants:
		- Cuts
		- Fisher Linear Discriminant
		- Naive Bayes
	- Unsupervised method
		- Decorrelation
		- Principal Component Analysis
- Today we will talk about:
	- Overtraining problem.
	- Other discrimimants: kernel density estimators, PDE\_RS
	- Example how to use them and how to check their performance (ROC curve).
	- Example of face classification eigenfaces.

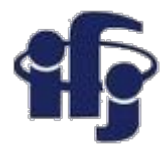

#### **ROC curve**

- ROC (Receiver Operation Characteristic) curve was first used to calibrate radars.
- $\bullet$  Shows the background rejection (1- $\varepsilon_{\rm B}$ ) vs signal efficiency  $\varepsilon_{\rm B}$ . Shows how good the classifier is.
- The integral of ROC could be a measure of the classifier quality:

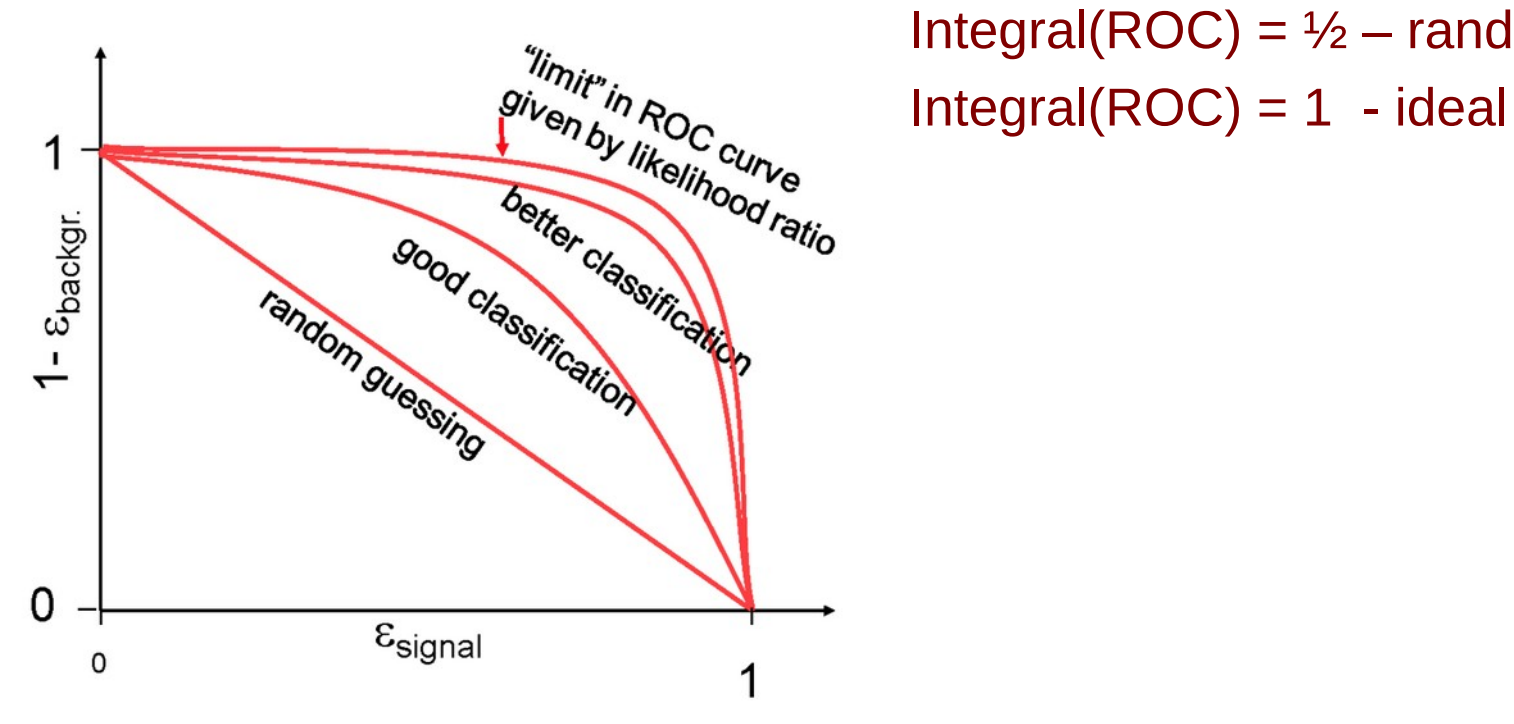

 $m_{\text{min}}$ . Integral(ROC) = ½ – random<br>Integral(ROC) = 1 - ideal

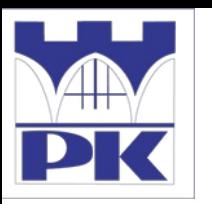

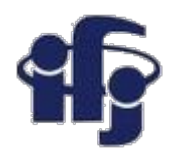

### **Classification Accuracy**

- Classification accuracy is the ratio of correct predictions to total predictions made.
	- **classification accuracy = correct predictions / total predictions**
- It is often presented as a percentage by multiplying the result by 100.
	- **classification accuracy = correct predictions / total predictions \* 100**
- Classification accuracy can also easily be turned into a misclassification rate or error rate by inverting the value, such as:
	- **error rate = (1 (correct predictions / total predictions)) \* 100**

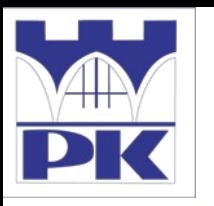

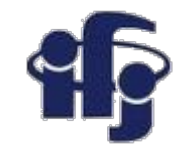

#### **Confusion matrix**

● Example confusion matrix (recognition of dogs vs. cats)

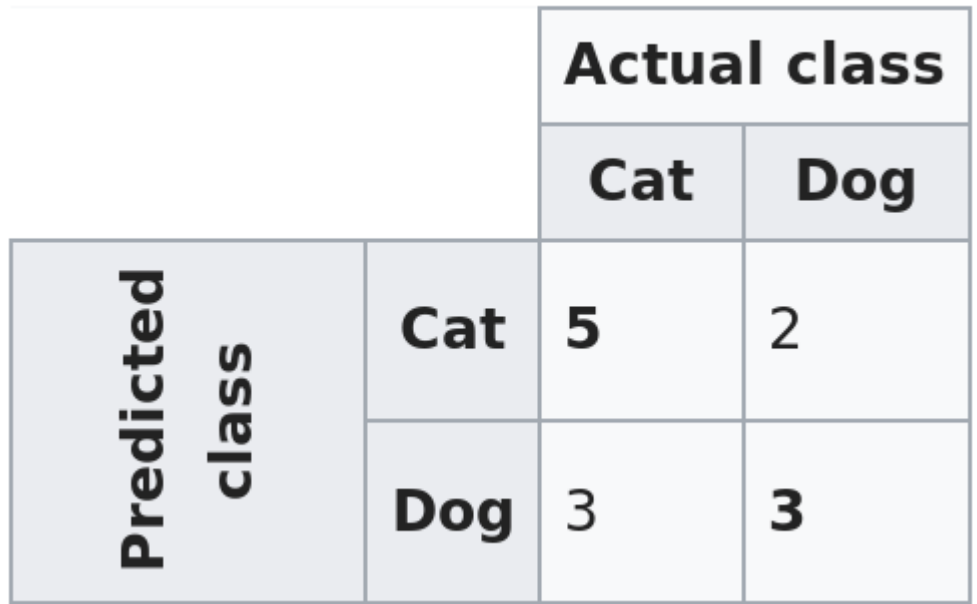

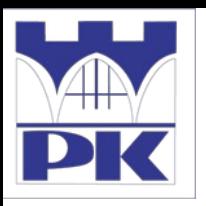

#### **Confusion Matrix**

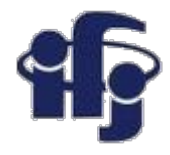

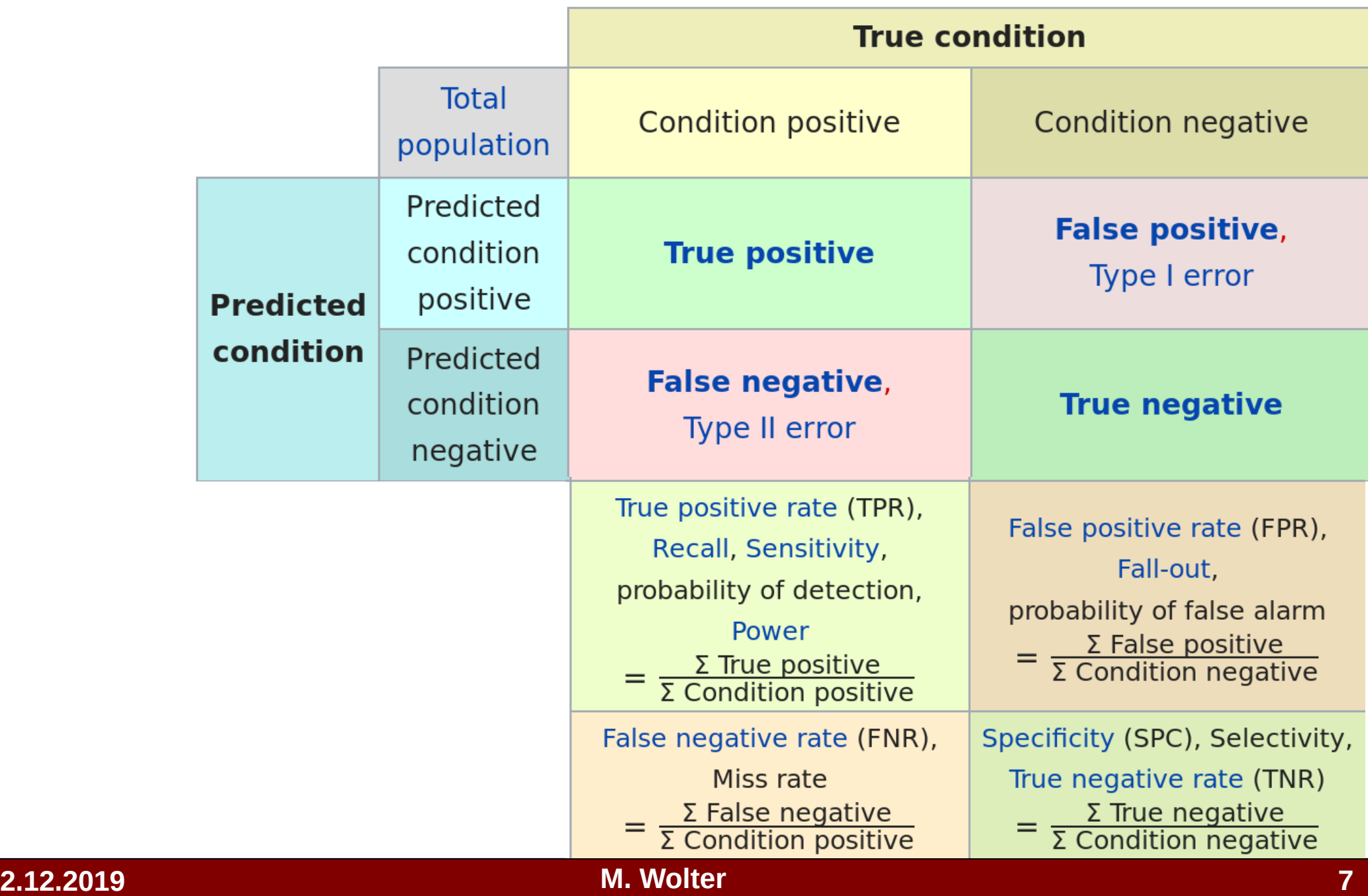

### **Overtraining**

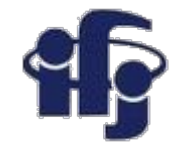

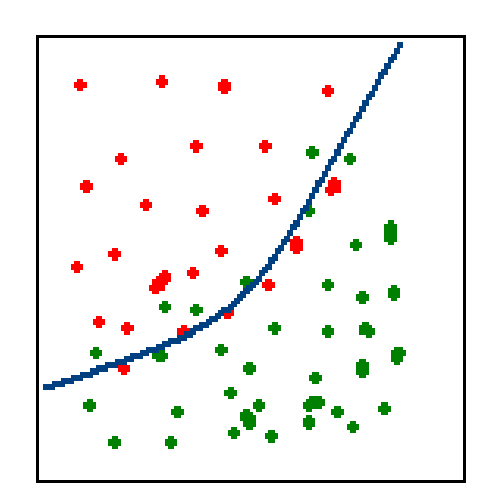

#### **Correct**

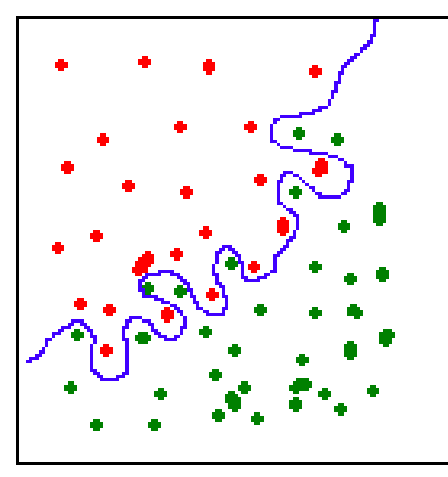

#### **Overtraining**

- **Overtraining** algorithm "learns" the particular events, not the rules.
	- This effect important for all ML algorithms.
- **Remedy checking with another, independent dataset.**

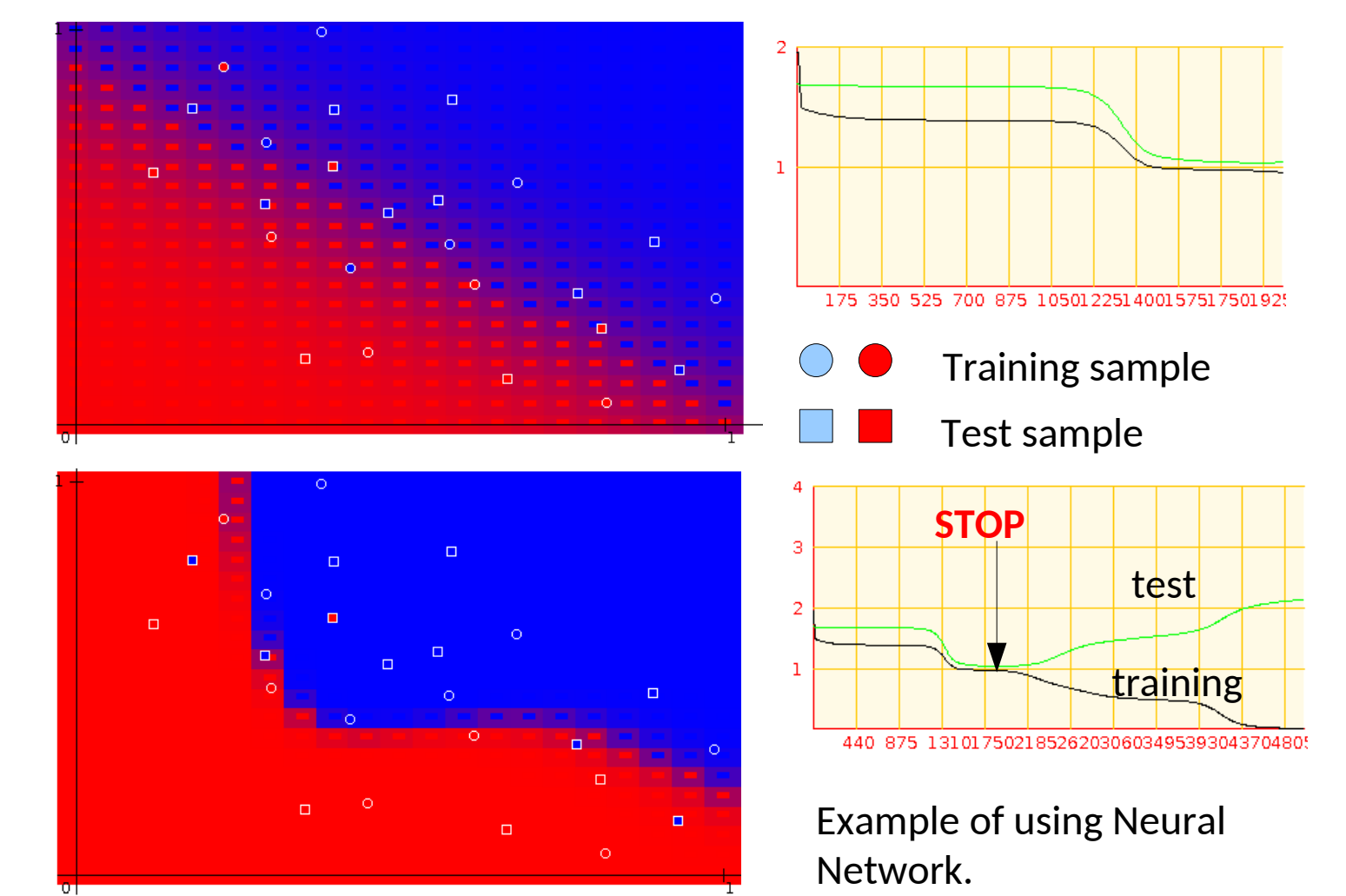

**6.12.2019 M. Wolter, Machine Learning 8**

# **Kernel density estimators**

Approximation of the unknown probability density as a sum of kernel functions centered in the points  $\mathsf{x}_{_\mathsf{n}}$  of the training sample (Parzen, years 1960-ties).

$$
D(x) = \frac{P(S)}{P(S) + P(B)}
$$

● Typical kernel functions: Gauss, 1/x<sup>n</sup> itp.

● Simple idea, but using this method requires a lot of memory and CPU.

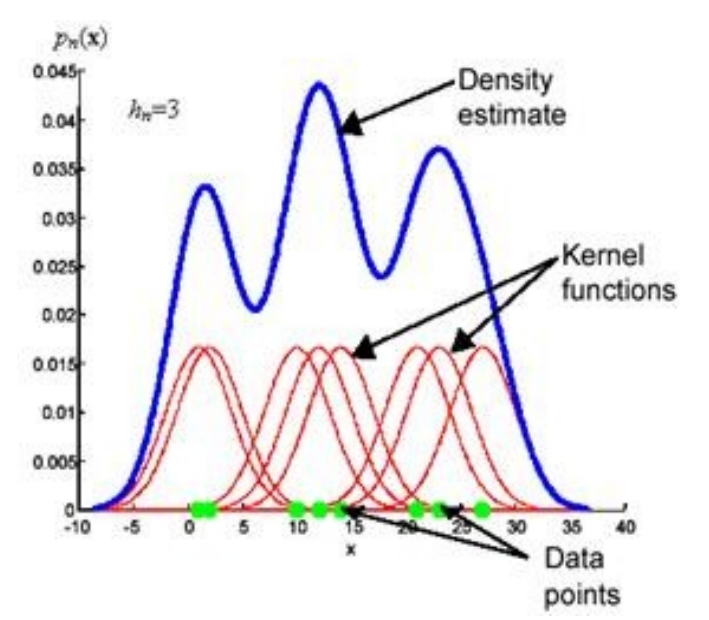

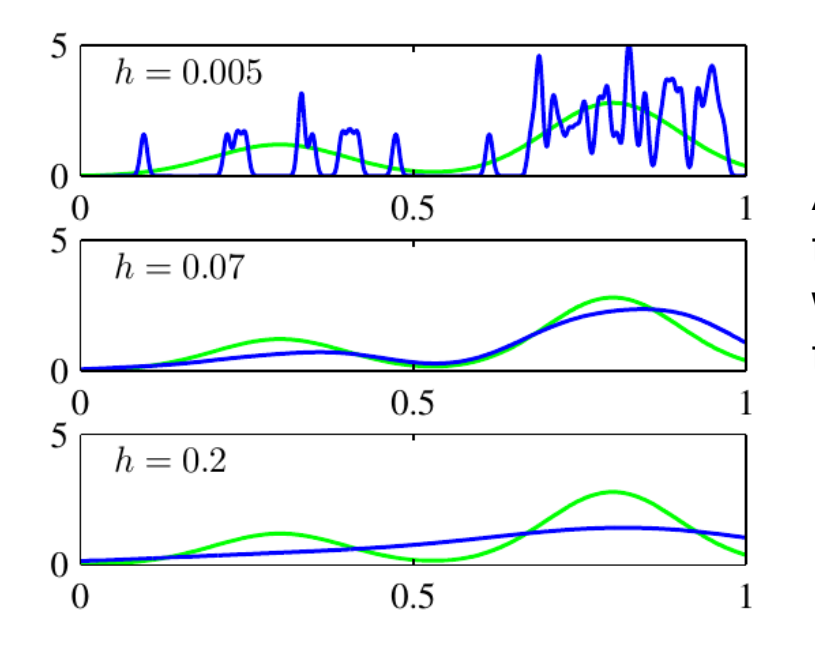

Approximated probability density (blue) comapred to the true probability density (green) as a function of the width of the Gaussian kernel function. We can see, that the width is a smoothing parameter.

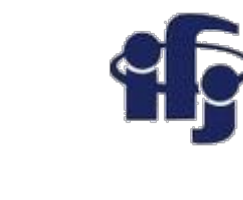

# **QUAERO package from the D0 experiment**

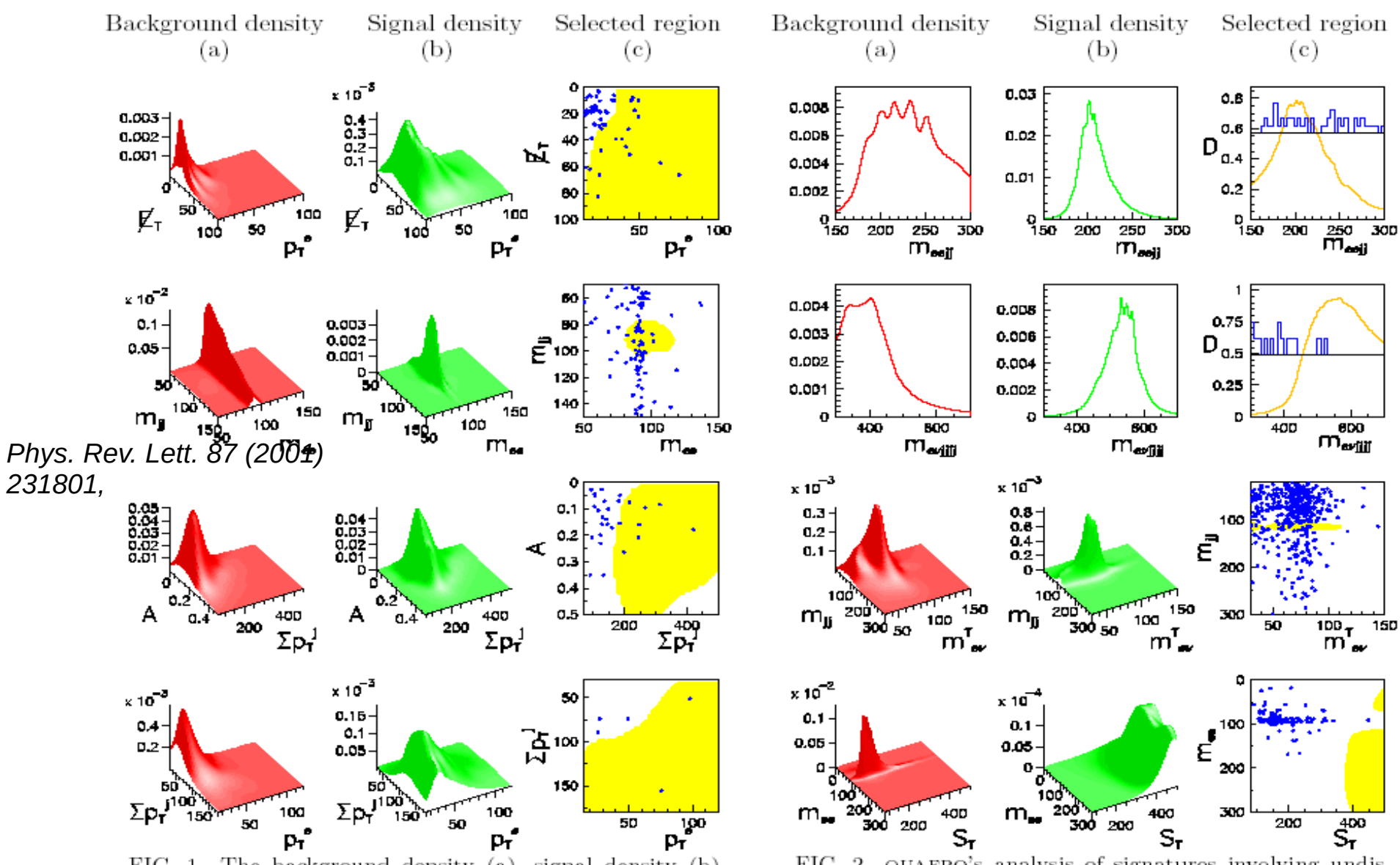

FIG. 1. The background density (a), signal density (b), and selected region (shaded) (c) determined by QUAERO for the standard model processes discussed in the text. From top to bottom the signals are:  $WW \rightarrow e\mu \llbracket r, ZZ \rightarrow ee 2j$ ,  $t\bar{t} \to eE_T 4j$ , and  $t\bar{t} \to e\mu E_T 2j$ . The dots in the plots in the

FIG. 2. QUAERO's analysis of signatures involving undiscovered particles. From top to bottom the hypothetical signals are:  $h_{200} \rightarrow ZZ \rightarrow ee2j, Z'_{550} \rightarrow t\bar{t} \rightarrow e\bar{E}_T4j,$  $Wh_{115} \rightarrow eE_T 2j$ , and  $LQ_{225} \overline{LQ}_{225} \rightarrow ee2j$ . Plots (c) of the first two rows show the discriminant  $D$  (curve), the threshold rightmost column represent events observed in the data.  $D_{\text{cut}}$  (horizontal line), and the data (histogram); the region with  $D > D_{\text{cut}}$  is selected.

### **PDE\_RS – extension of the Parzen methods**

*\*published by T. Carli, B. Koblitz, NIM A 501 (2003) 576-588*

Counts signal ( $n_{\rm s}$ ) and background ( $n_{\rm b}$ ) events in N-dimensional cube around the classified event – only few events from the training sample are needed.

Size of the cube – a free parameter.

Discriminator *D(x)* :  $n<sub>S</sub>$  $D(x) =$  $n_S + n_b$  $\mathbf{Z}$  $\Omega$ X D

*•*Simple analysis.

*•*Events stored in the binary tree – the neighbor events are found quickly.

*•*It's a special case of Parzen method – the kernel function:

 $f(x)=\begin{cases} 1 \\ 0 \end{cases}$ 

 $1(|x| \le d)$ 

 $0(|x|>d)$ 

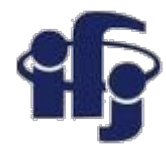

#### **KNN - k nearest neighbors**

- Proposed already in 1951
- An event is qualified to the class, to which belongs the majority of it's k nearest neighbors,
- or we calculate the probability of belonging to the class "signal" as:

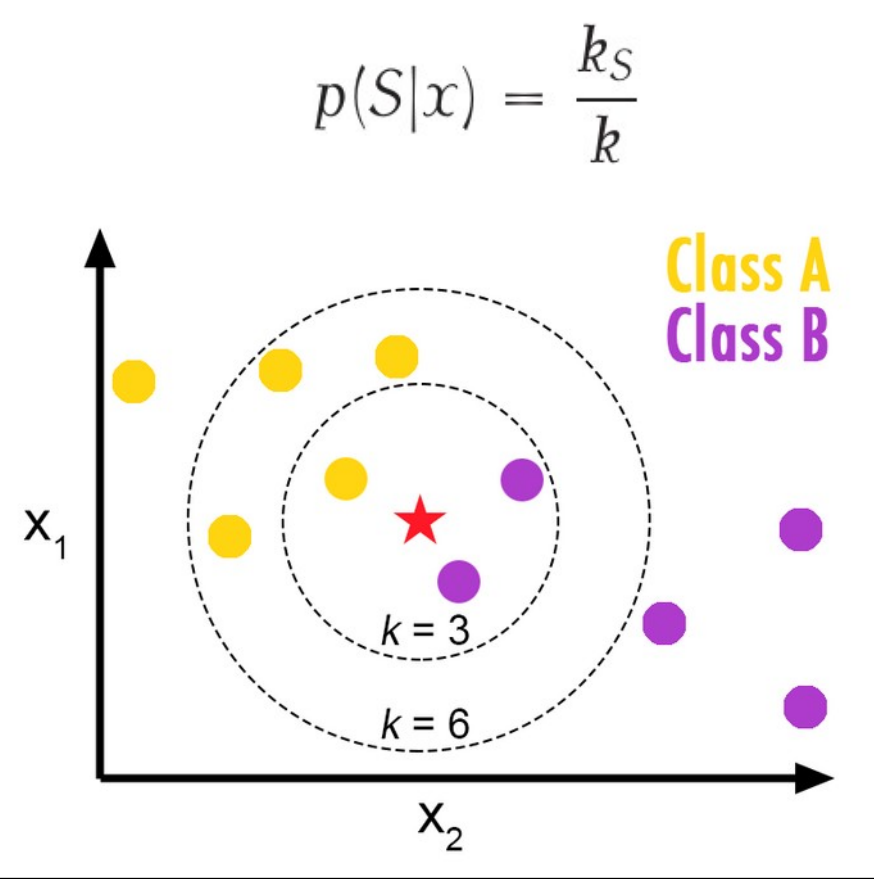

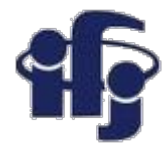

## *K***-Nearest Neighbors**

- The only parameter that can adjust the complexity of KNN is the number of neighbors *k*.
- The larger *k* is, the smoother the classification boundary. Or we can think of the complexity of KNN as lower when *k* increases.

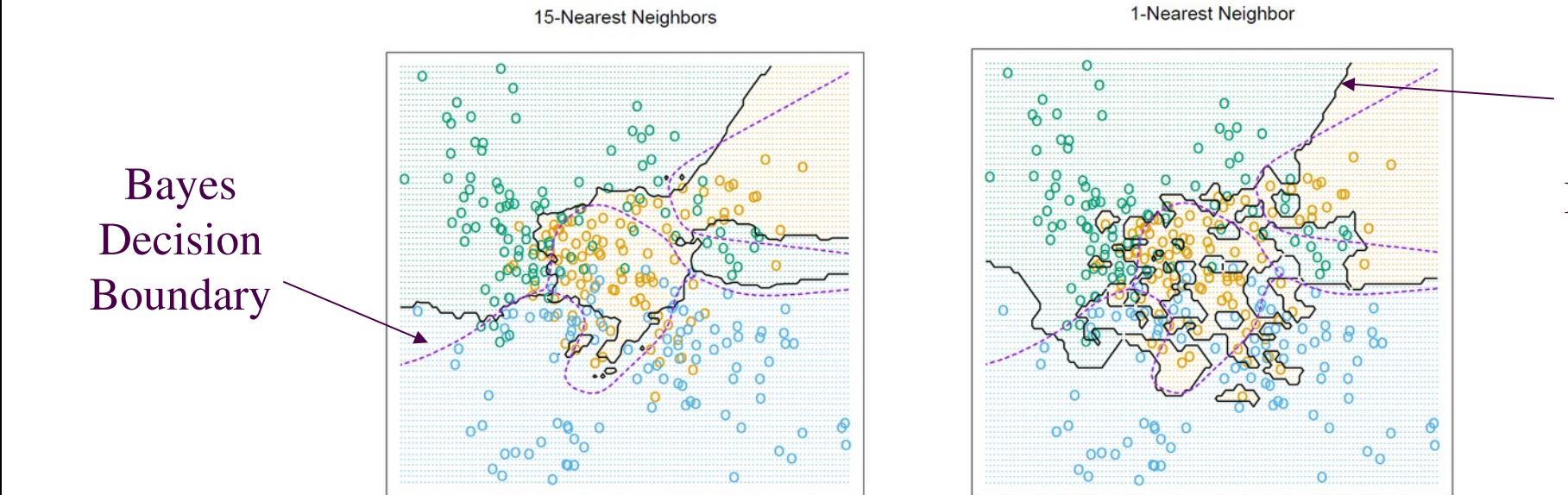

KNN Decision Boundary

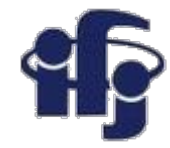

### *K***-Nearest Neighbors**

- For another simulated data set, there are two classes. The error rates based on the training data, test data, and *10*-fold cross validation are plotted against *K*, the number of neighbors.
- We can see that the training error rate tends to grow when *k* grows, which is not the case for the error rate based on a separate test data set or cross-validation.

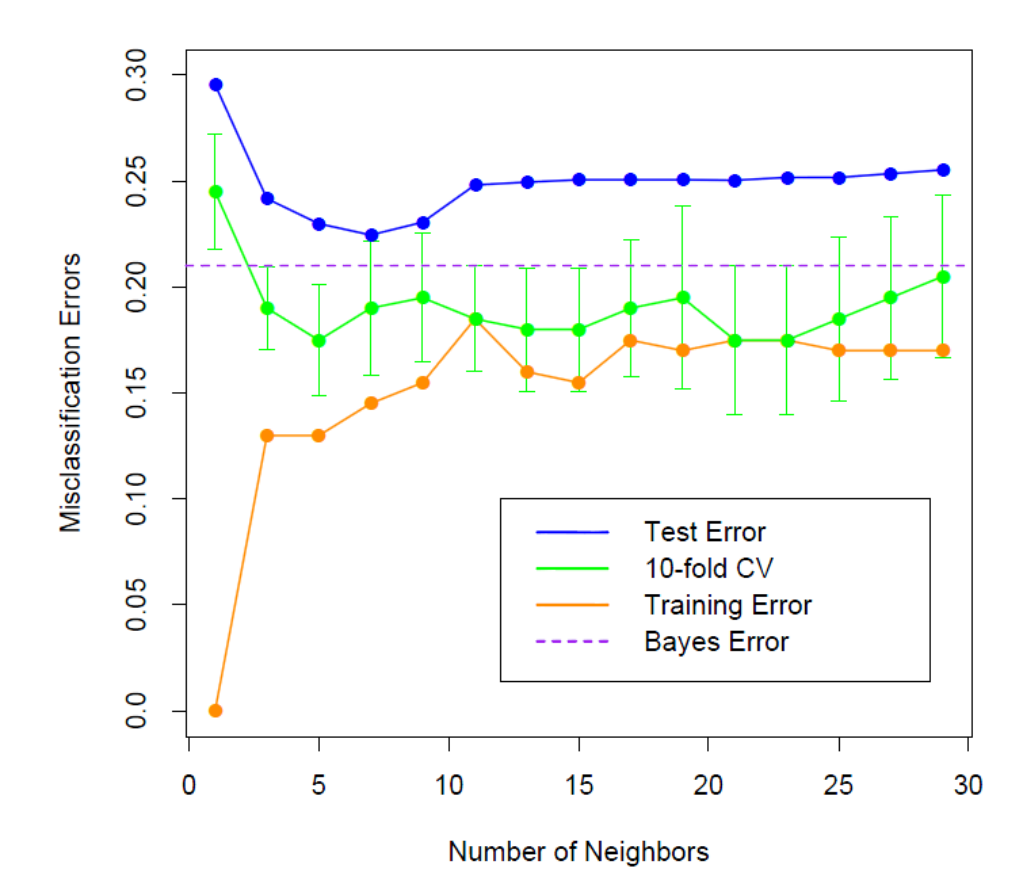

#### **Decision trees**

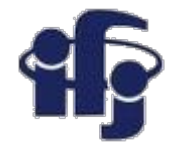

Decision tree – a series of cuts, each "leaf"  $(A,B,C,D,E)$  has a label, for example "signal" and "background".

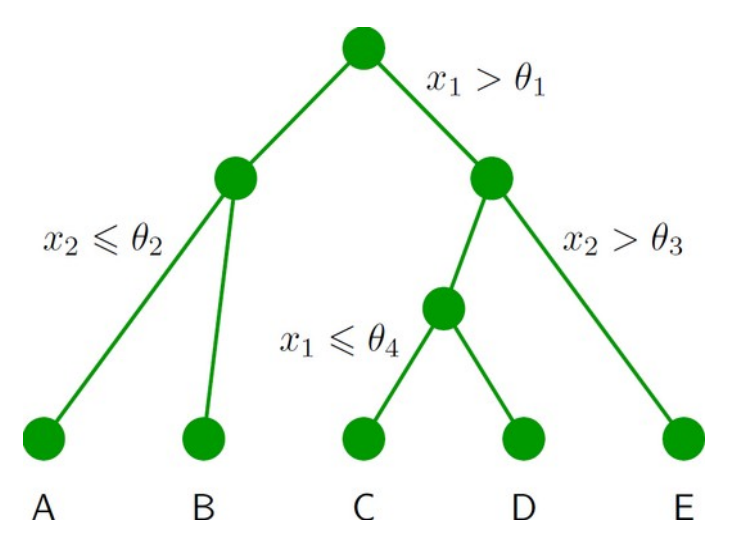

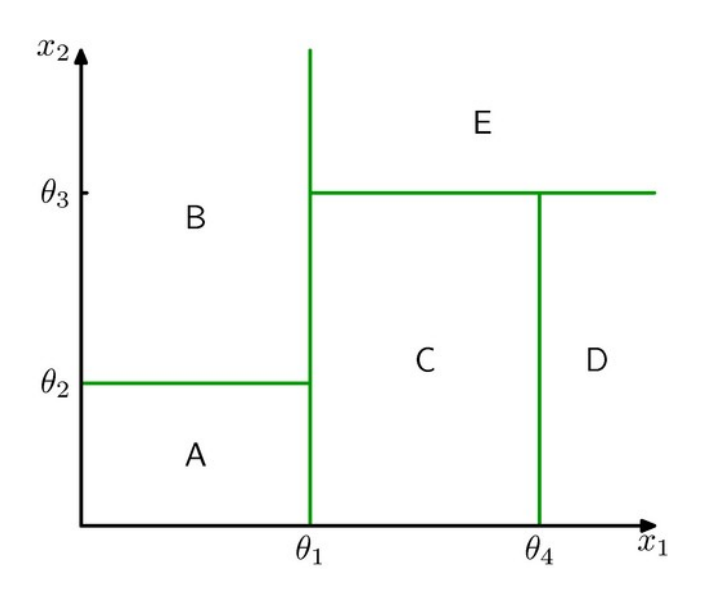

- Easy in visualization and interpretation
- Resistant for *outliers*.
- Weak variables are ignored.
- Fast training and classification.
- Unfortunately: **sensitive for fluctuations, unstable**.

# **Building the tree**

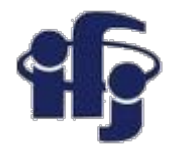

- We start from the root.
- We divide the training sample by the best separating cut on the best variable.
- We repeat the procedure until the stopping conditions are fulfilled, for example: number of leafs, number of events in a leaf etc.
- The ratio S/B in a leaf defines the classification (binary signal or background, or a real number giving the probability, that a given event is a signal).

#### $\Delta$ <sub>B</sub>  $\overline{C}$ D **Definitions of separation:**

 $x_1 \leqslant \theta_4$ 

● Gini inpurity: (*Corrado Gini 1912, invented the Gini index used to measure the inequality of incomes*)

 $x_1 > \theta_1$ 

 $x_2 > \theta_3$ 

E

p (1-p) : p= P(signal), *purity*

- Cross-entropy:  $-(p \ln p + (1-p) \ln(1-p))$
- Missidentification:
	- 1-max(p,1-p)

 $x_2 \leqslant \theta_2$ 

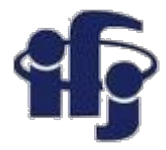

### **Example of simple classifiers**

● [https://github.com/marcinwolter/MachineLearnin2019/blob/master/simple\\_classifier\\_comparison.i](https://github.com/marcinwolter/MachineLearnin2019/blob/master/simple_classifier_comparison.ipynb) [pynb](https://github.com/marcinwolter/MachineLearnin2019/blob/master/simple_classifier_comparison.ipynb)

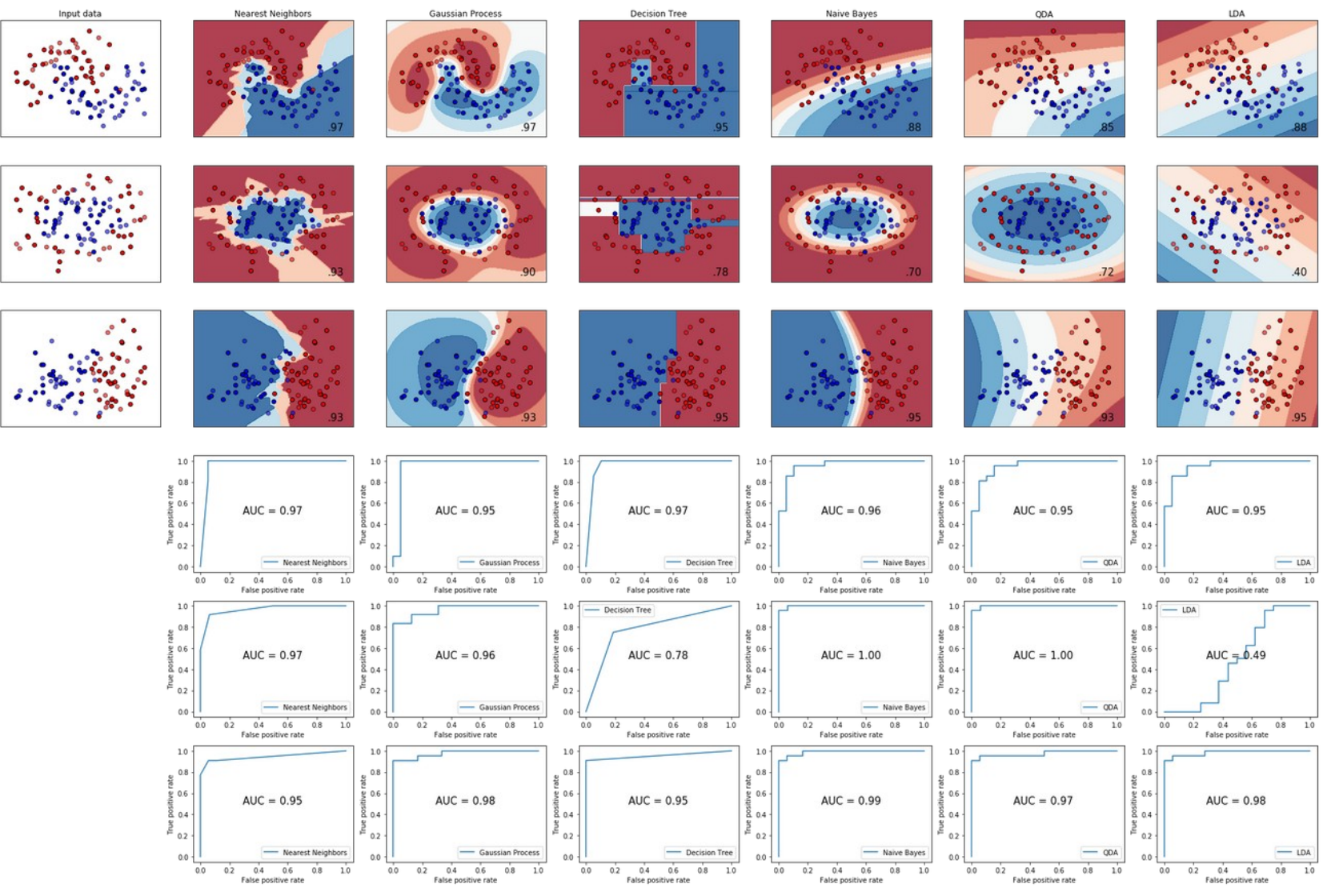

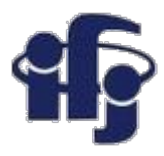

#### **Faces classification**

- PCA each face can be represented as a combination of a limited number of "eigenfaces"
- https://github.com/marcinwolter/MachineLearnin2019/blob/master/plot face recognition.ipynb

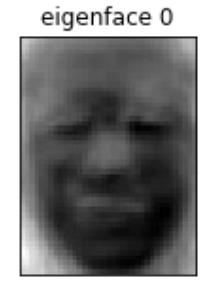

eigenface 4

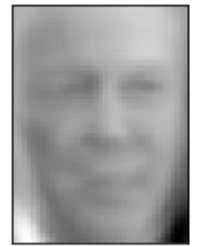

eigenface 8

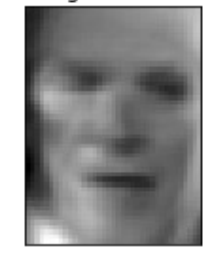

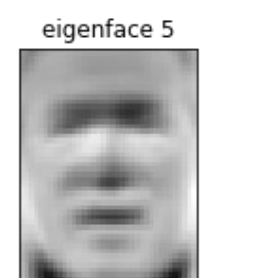

eigenface 1

eigenface 9

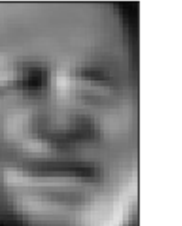

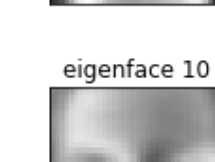

eigenface 2

eigenface 6

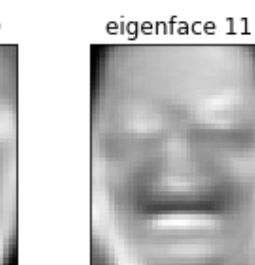

eigenface 3

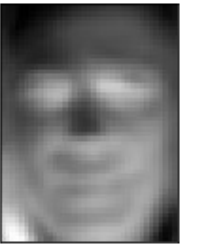

eigenface 7

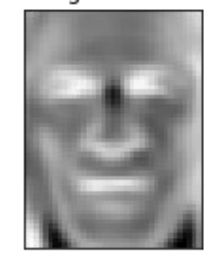

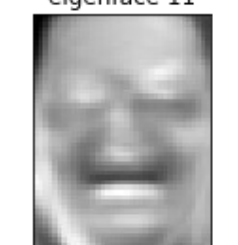

predicted: Bush true: Rush

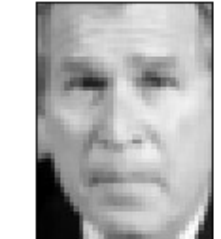

predicted: Bush **Bush** true:

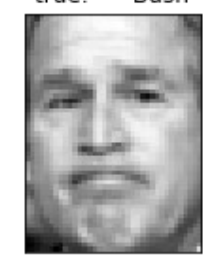

predicted: Bush true: Bush

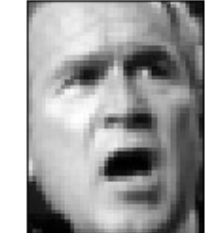

predicted: Bush true:

Rush true:

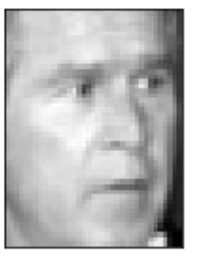

predicted: Bush true: Bush

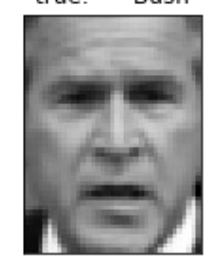

true: Bush

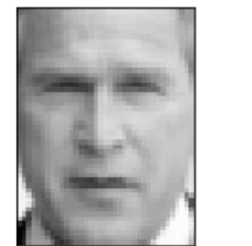

predicted: Bush Blair

true: Bush

true:

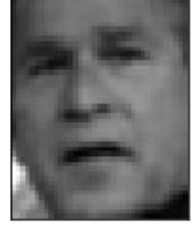

predicted: Powell

Powell

predicted: Bush

predicted: Blair true: Schroeder

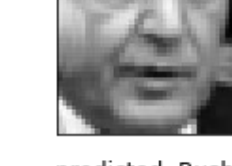

true:

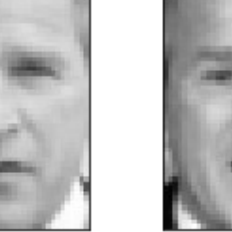

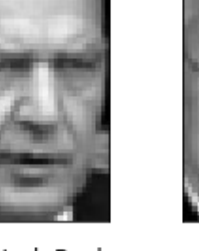

predicted: Bush Bush

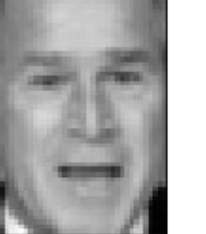

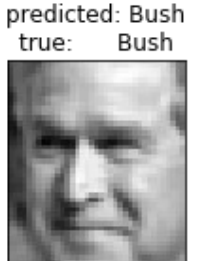

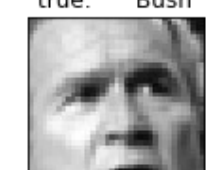

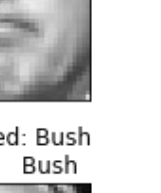

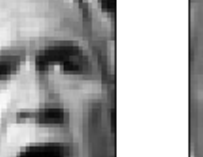

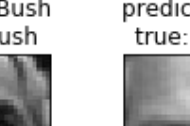

predicted: Bush

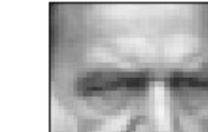

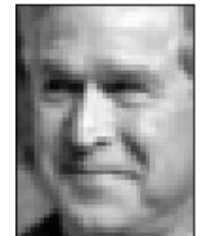

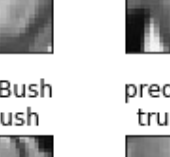

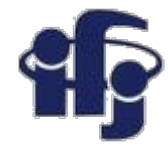

#### **Summary**

- We have learned about simple classifiers....
- ...how to train them, how to optimize them, how to measure their performance...
- ...and about unsupervised methods like Principal Component Analysis.
- Next time we talk about:
	- Independent Component Analysis ICA
	- Boosted Decision Trees BDT